## Récupérer sa copie corrigée sur Pronote

## Voir vidéo : [53 s](https://vimeo.com/415949823)

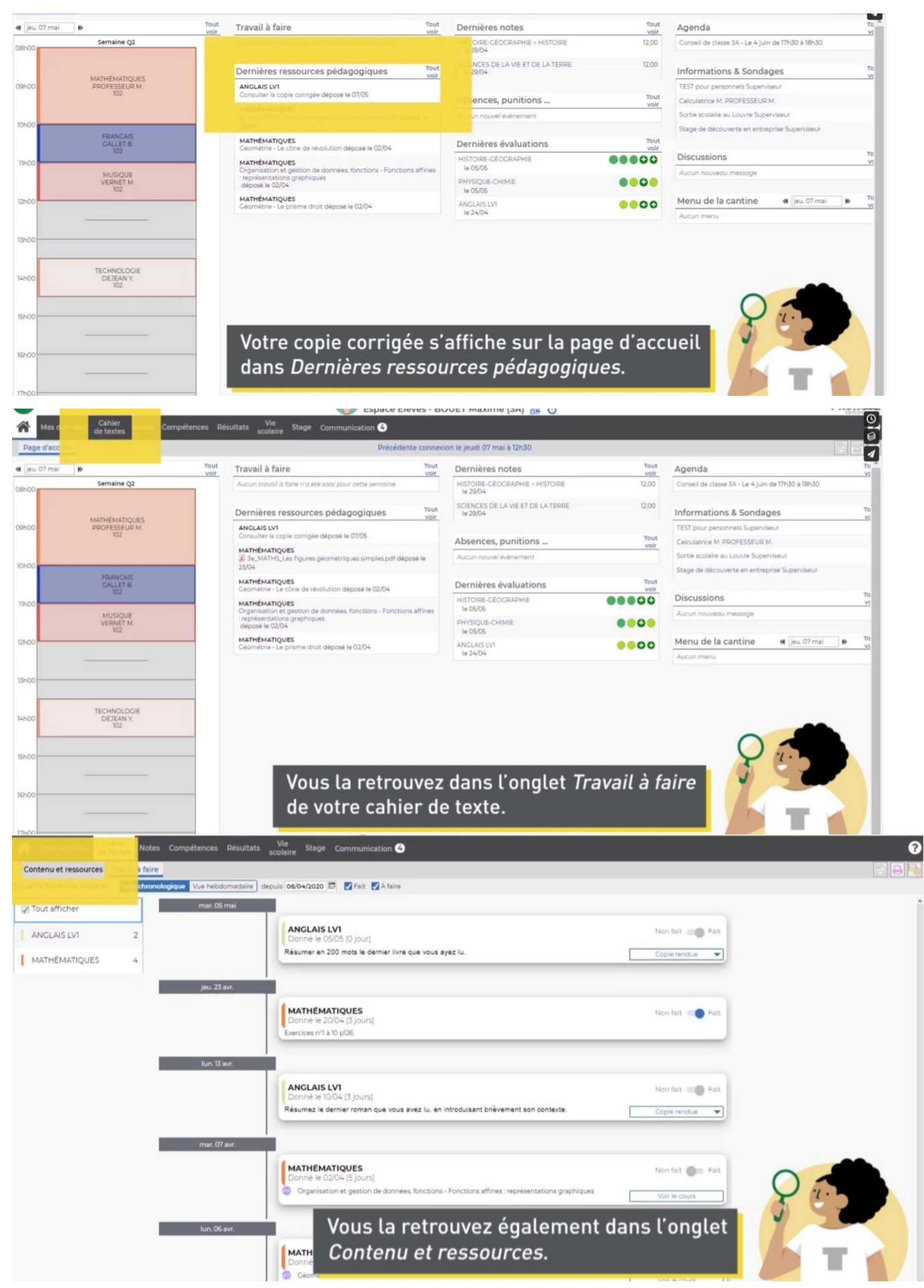

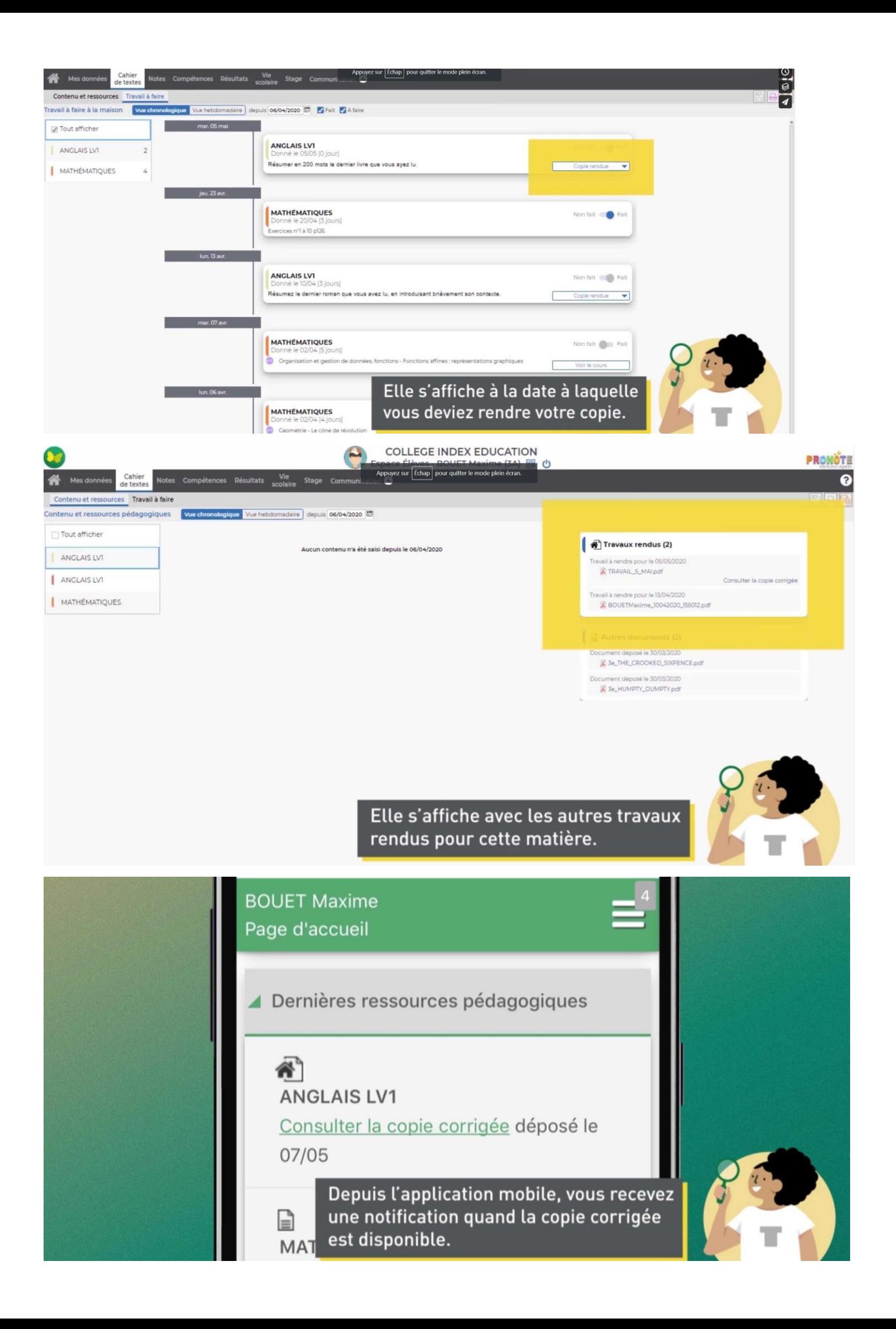